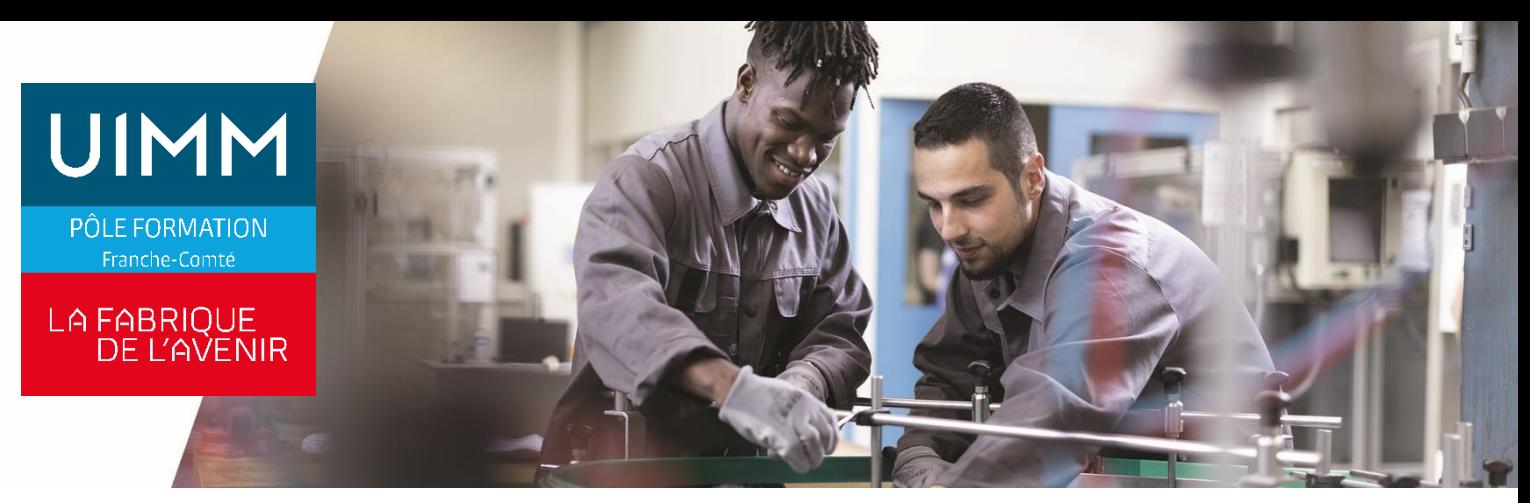

### **ELAS030**

# **Automate Siemens Simatic S7 et logiciel Step 7 – Module 1**

### **Objectifs**

À l'issue de la formation, les participants seront capables de:

- Connaître la technologue Siemens Simatic S7 relative aux automates S7-300 et S7-400, entrées/sorties analogiques, entrées/sorties déportées types et 200, pupitre opérateur OP et de les mettre en œuvre.
- Configurer une station comportant des modules TOR, des modules analogiques, et un réseau Profibus avec entrées/sorties déportées, à l'aide de l'outil HW Config et du logiciel Simatic Manager.
- Interpréter des programmes simples dans le langage à contact et/ou liste de Step7, d'effectuer des opérations de transfert, de mise au point et de modification de programme.
- Effectuer des interventions de diagnostic et de dépannage sur les automates Simatic S7 en utilisant les voyants et les outils logiciels adaptés de Simatic Manager.

### **Programme**

#### **Technologie Siemens Simatic S7**

Structure matérielle, caractéristiques, raccordement et mise en œuvre des composants de la gamme S7 – Réseau Profibus DP – Structure logicielle, les espaces mémoires – Organisation interne des automates S7 – Scrutation des automates Siemens Simatic S7 – Adressage des entrées sorties et autres opérandes ou variables.

#### **Logiciel Step7 ou Simatic Manager**

Accessibilité et ergonomie – Principaux menus, principales commandes – Icônes.

**Structure d'un projet et organisation du programme avec le logiciel Step7**

Déclaration d'un nouveau projet – Arborescence d'un projet – Structure d'un programme Step7 – Classeur et arborescence du programme – Gestion des

mnémoniques ou symboles – Mode en ligne ou hors ligne

**Configuration d'une station Simatic S7-300 ou S7- 400**

Déclaration des différents modules de l'automate avec HW Config, paramétrage des modules et de la CPU – Compilation et transfert dans automate.

#### **Bases de la programmation des automates Siemens S7**

Principes de la programmation dans les langages CONT ou LIST, programmation sur bits, opérateurs logiques – Programmation et paramétrage des temporisateurs, des compteurs – Programmation d'opérations simples sur mots.

#### **Approche de la programmation structurée**

Différents types de blocs – Appel de blocs, fin de blocs, saut dans un bloc – Scrutation du programme avec plusieurs blocs de programme. **Blocs d'organisation OB**

#### Rôle, structure, spécificités et principe de programmation des blocs OB – Les blocs OB de démarrage – Les blocs OB cyclique et d'alarme. **Blocs fonction FC**

Rôle, structure, spécificités et principe de programmation des blocs FC – Gestion des blocs FC – Programmation standard des blocs FC – Déclaration des paramètres, programmation paramétrée des blocs FC.

#### **Blocs de données DB**

Rôle, structure et principe de programmation d'un bloc de données DB – Déclaration des données – Exploitation, modification et visualisation des données.

#### **Mise au point de programme**

Visualisation dynamique des variables – Forçage des variables – Utilisation des références croisées et tableaux de variables – Modifications du programme en ligne, effacement total ou partiel du programme dans l'AP.

#### **Maintenance des installations pilotées par automate Simatic S7**

Méthode logique de dépannage avec les automates S7 – Diagnostic par les voyants de l'automate et de ses périphériques, utilisation de la console de programmation comme outil dialogue.

### **Compléments**

Transfert et archivage de programmes entre différents supports, impression totale ou partielle du programme.

### **Public**

Techniciens, agents de maintenance, conducteurs d'installations.

# **Accessibilités personnes handicapées**

Nos locaux sont adaptés aux personnes à mobilité réduite, nos formations sont compatibles avec plusieurs handicaps selon études. Nous consulter.

# **Nombres de participants**

1 min  $-6$  maxi

**Pré-Requis**

Aucun.

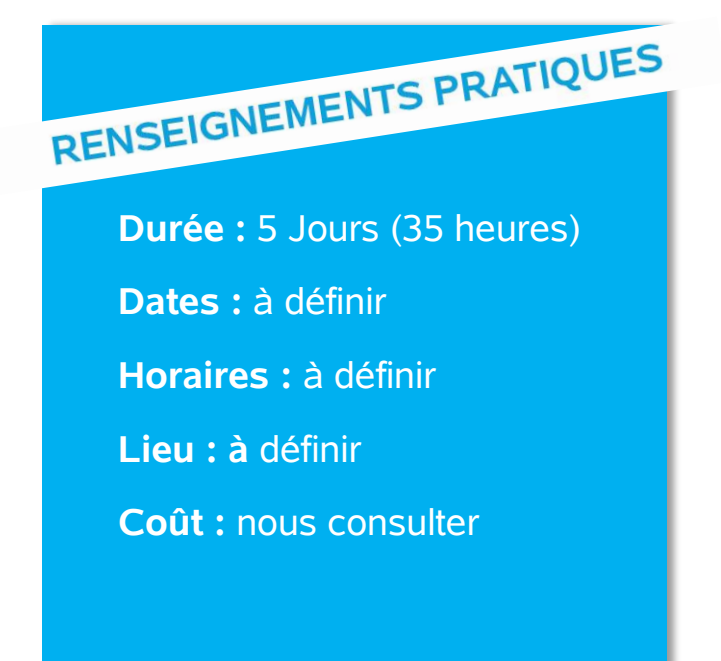

### **Délai d'accès**

Conformément aux dates de notre catalogue interentreprises. Pour d'autres formations nous consulter.

# **Méthodes et moyens pédagogiques**

Pédagogie participative, travaux pratiques, exploitation de documents techniques, utilisation de listings, schémas, et autres documents industriels.

## **Modalités d'évaluations**

Le formateur mettra en œuvre des outils d'évaluation (QCM – Exercices pratiques) pour valider les acquis de l'apprenant.

## **Validation et certification**

Attestation de stage

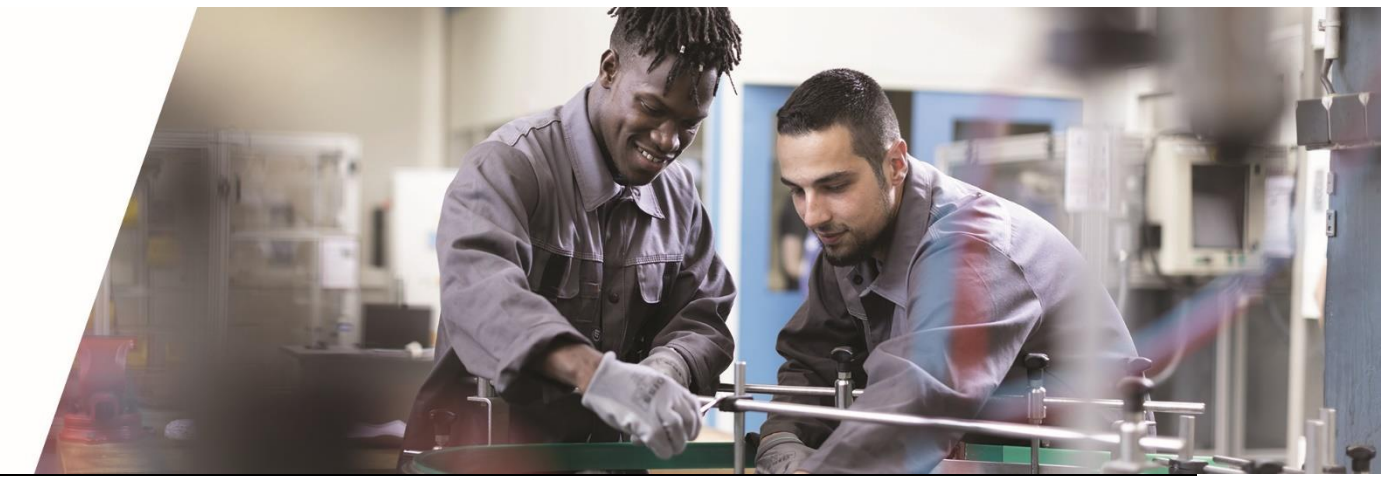

**POLE FORMATION UIMM – AFPI FC** <sup>C</sup>entre de Belfort – Besançon – Dole – Exincourt – Gevingey – Sochaux- Vesoul **[www.formation-industries-fc.fr](http://www.formation-industries-fc.fr/) IMP11ICA004 - REV F – 22/01/2024**